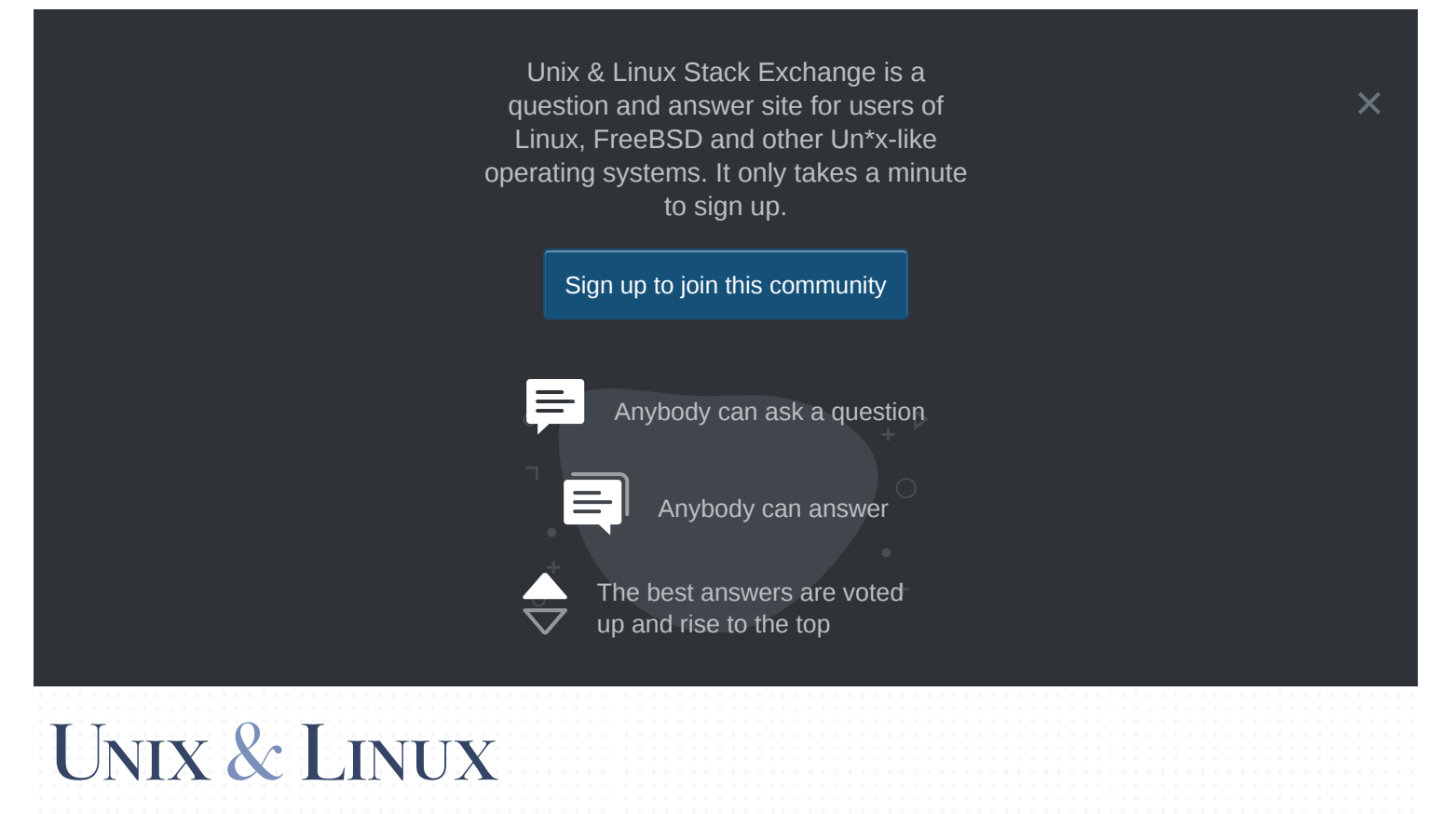

## How to start and use [ssh-agent](https://unix.stackexchange.com/questions/339840/how-to-start-and-use-ssh-agent-as-systemd-service) as systemd service?

Asked 3 years, 4 [months](https://unix.stackexchange.com/questions/339840/how-to-start-and-use-ssh-agent-as-systemd-service?lastactivity) ago Active 11 months ago Viewed 10k times

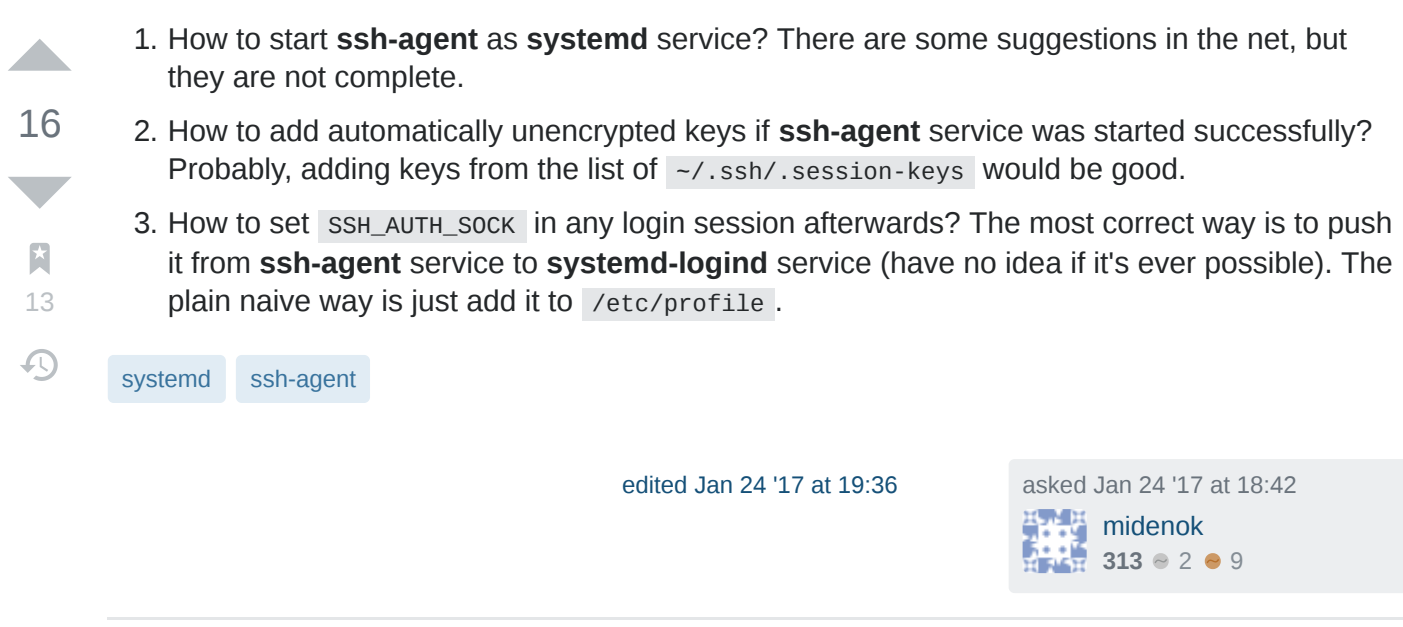

What's missing from the suggestions on the net? – [Mark Stosberg](https://unix.stackexchange.com/users/20239/mark-stosberg) Jan 24 '17 at 21:43

 $\overline{\mathsf{X}}$ 

## **Alla**

27

5/27/2020 How to start and use ssh-agent as systemd service? - Unix & Linux Stack Exchange

To create a systemd ssh-agent service, you need to create a file in ~/.config/systemd/user/sshagent.service because ssh-agent is user isolated.

[Unit] Description=SSH key agent

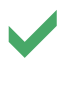

 $\Omega$ 

[Service] Type=simple Environment=SSH\_AUTH\_SOCK=%t/ssh-agent.socket ExecStart=/usr/bin/ssh-agent -D -a \$SSH\_AUTH\_SOCK

[Install] WantedBy=default.target

Add SSH\_AUTH\_SOCK DEFAULT="\${XDG\_RUNTIME\_DIR}/ssh-agent.socket" to ~/.pam\_environment .

Finally enable and start this service.

systemctl --user enable ssh-agent systemctl --user start ssh-agent

And, if you are using ssh version higher than 7.2. echo 'AddKeysToAgent yes' >> -/.ssh/config

This will instruct the ssh client to always add the key to a running agent, so there's no need to ssh-add it beforehand.

Note that when you create the  $\sim$  ssh/config file you may need to run:

chmod 600 ~/.ssh/config or chown \$USER ~/.ssh/config

Otherwise, you might receive the Bad owner or permissions on ~/.ssh/config error.

[edited Jun 27 '19 at 17:47](https://unix.stackexchange.com/posts/390631/revisions) [bubblemelon](https://unix.stackexchange.com/users/309143/bubblemelon) **5** 3

answered Sep 6 '17 at 7:02 Abner [Zhang](https://unix.stackexchange.com/users/249856/abner-zhang)

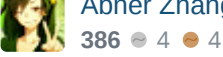

– to see....) [Gert van den Berg](https://unix.stackexchange.com/users/28015/gert-van-den-berg) Feb 26 '18 at 10:49 launchd on OS X is set to start ssh-agent when a Unix socket is accessed (and the SSH\_AUTH\_SOCK variable is prepopulated with the path...) (like \_inetd , but a Unix socket). This seems possible with systemd as well. (Whether a system-wide service is an option for a per-user service might be interesting

1 when I run systemctl --user enable ssh-agent on centos7 - [scarba05](https://unix.stackexchange.com/users/15871/scarba05) Mar 18 '19 at 8:51 I get Failed to execute operation: Process org.freedesktop.systemd1 exited with status

1 @nealmcb You must have SSH\_AUTH\_SOCK set elsewhere in your system, otherwise ssh would never see it. And unless I'm missing something, Environment and ExecStartPre aren't needed at all. — [Alec Mev](https://unix.stackexchange.com/users/21976/alec-mev) May 8 at 21:13  $\lambda$ 

SSH\_AUTH\_SOCK set in my .profile. Sorry for the confusion. - [nealmcb](https://unix.stackexchange.com/users/16256/nealmcb) May 9 at 22:10 @AlecMev Hmm - you may well be right. I was probably trying different things, and notice that I have

By using our site, you acknowledge that you have read and understand our <u>Cookie Policy, Privacy Policy</u>, and system of Service. The system of the USE of Service is Broken on Delivery and Delivery of Service is because the USE

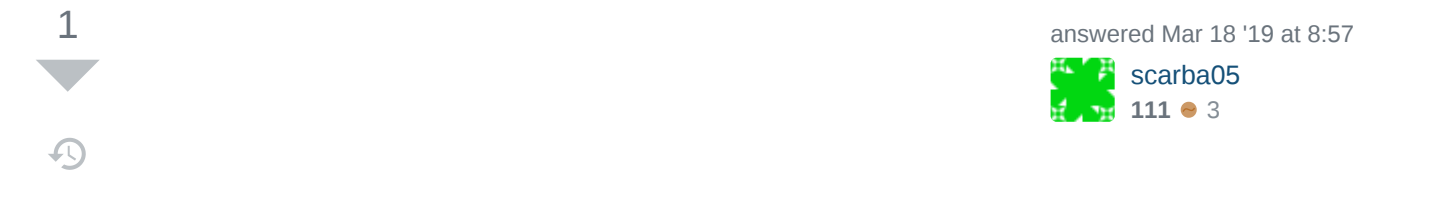

By using our site, you acknowledge that you have read and understand our [Cookie](https://stackoverflow.com/legal/cookie-policy) Policy, [Privacy](https://stackoverflow.com/legal/privacy-policy) Policy, and our Terms of [Service](https://stackoverflow.com/legal/terms-of-service/public).

https://unix.stackexchange.com/questions/339840/how-to-start-and-use-ssh-agent-as-systemd-service 3/3